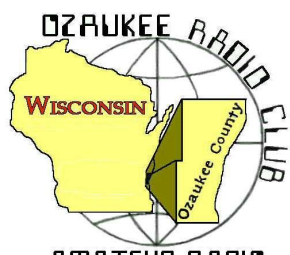

# *The ORC Newsletter*

Official Publication of the Ozaukee Radio Club, Inc. Mail all contributions to the editor, Tom Ruhlmann, W9IPR, 465 Beechwood Dr., Cedarburg, WI 53012 (phone 262 377-6945). Permission to reprint articles published in any issue is granted, provided the author and the Ozaukee Radio Club Newsletter are credited.

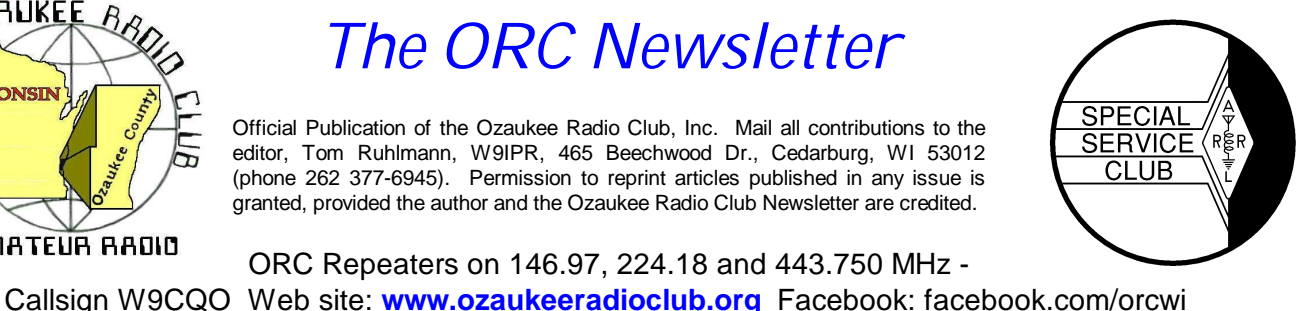

AMATEUR RAOID ORC Repeaters on 146.97, 224.18 and 443.750 MHz -

Volume XXVV **Value AXVV** January 2012 **Number 1** Number 1

## **The Prez Sez …**

by Dave Barrow N9UNR

To run a successful club takes a LOT of effort from many people. The Nomination Committee has been working hard to gather a slate of officer candidates to lead us in 2012. If YOU would like to continue the success of the ORC – step up and accept a leadership role in the club. Us old folks need backup.

The officers serving you this past year have done an outstanding job – despite my shortcomings. Particular thanks go to Tom Ruhlmann (W9IPR) who continues to "step up" and really contribute to the club's success by editing our newsletter and giving large help on the swapfests. He also was a major contributor to the Nominations Committee. Stan Kaplan (WB9RQR), in addition to managing, contributing items and running the monthly auction for the benefit of our club and OZARES (for how many years now?) arranged wonderful programs to keep our members involved and informed. Tom Trethewey (KC9ONY), with assistance from Nels Harvey (WA9JOB) and Jim Albrinck (K9QLP), has managed to maintain AND IMPROVE our repeaters. Nancy Stecker (KC9FZK) has managed the club treasury, balancing "to the penny" every month with a very difficult system. (<g> The fact that she is currently vacationing in Thailand has no effect on our funds<g>). Probably the greatest contributor to the club's success and future is Ed Rate (AA9W) who serves as our club trustee and chair of the Scholarship Fund! Brian Skrentny (N9LOO) has really brought us into the  $21<sup>st</sup>$  century with the revamped web site, facebook and tweets. Most of our members have contributed in various ways – and – it all adds up to a very successful year. THANKS!

Times change and the club needs to change with them and provide current services – both internally and externally. What do YOU think we need to add to our activities? What have we been doing that YOU think is no longer needed or really wanted? The club leaders won't know if YOU don't tell them.

We sure have a GREAT bunch of members! Thanks for ALL of your efforts to make this the best club around.

73 de Dave

## **Computer Corner**

De Stan Kaplan (WB9RQR) *No. 166: Where Did That Damn File Go?* skaplan@mcw.edu

Ed Rate (AA9W) has come up with another good subject. Ed says:

*In my WIN XP, when I download something from the Internet, I get the download box with either the opportunity to save the download or execute the file. If my only option comes up to save the download, then the computer saves it and the download box disappears.*

*If I have not recorded the name of the download, my search routine will involve a lot of guessing. So, I begin to search everyplace in the computer to find where my computer has decided to hide the file! I have a download folder but I have never seen anything downloaded into it.*

*I have downloads someplace that I have never found!*

Internet Explorer (IE) users have a problem. Apparently, there is no way to instruct IE to save files to some other folder than what Microsoft has decided is best for you. Here is what my Help file says:

*When you download files, Windows usually saves them in the Downloads folder, which is located under your user name in the Users folder on the drive where Windows is installed (for example C:\users\your name\downloads). When you are saving the file, you can choose to save it to a different folder. Some different types of files are saved to different folders by default. For example, if you right-click a picture on a webpage and then choose* **Save Picture As** *from the menu, the picture will be saved to the Pictures folder by default. If you're not sure where the file was saved, you can search for it from the Start menu.*

This, by the way, applies to IE9, so if you are not given the choice each time to save a file to a nondefault folder, it might be wise to update your IE browser. This also shows yet another reason (among many) not to use IE as your standard browser. Rather, use Firefox. Read on.

Firefox users have absolutely no problem. In Firefox, click **Tools**, then **Options**, and make sure you are looking at the **General** tab. As you see below, there is a bulleted **Save files to** line that should be selected. Use the Browse button to select Desktop, as was done here. Click **OK** at the bottom of this panel and you are finished.

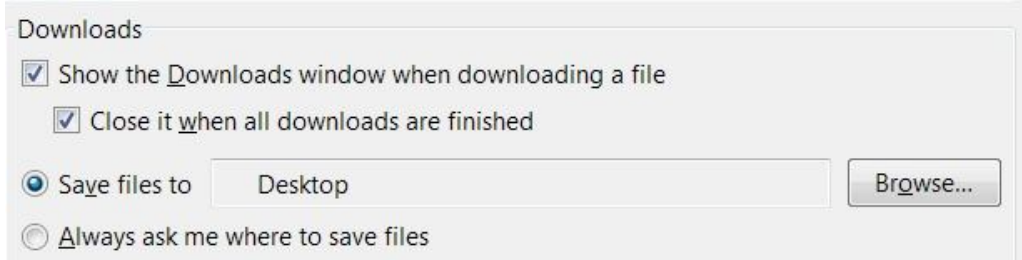

That really solves the problem! Everything is saved to the desktop and downloaded files are easily spotted among your usual desktop icons. Oh by the way, this also causes Firefox to suggest the Desktop when you right-click a picture on a webpage and choose Save Picture As from the menu. Slick! Happy Computing!

## **Nominations and Elections for 2012**

In accordance with the following Policy and Procedure No. 5 of the Ozaukee Radio Club the President has appointed a nominating committee consisting of Chairman Bill Howe, Stan Kaplan and Tom Ruhlmann. The nominating committee is nominating the following qualified members for election to the Board of Directors of the Ozaukee Radio Club for the term of 2012 at the annual meeting in January 2012.

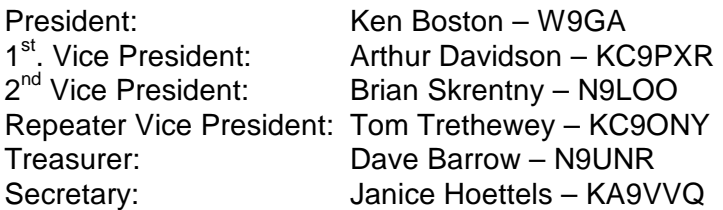

Note: Bill Howe (KA9WRL) would continue to serve as Past President and the Repeater Trustee (currently Ed Rate – AA9W) would be appointed by the new Board at the first meeting of that body. Duties of the officers etc. may be found in the Officers Handbook which may be downloaded from our website at ozaukeeradioclub.org.

#### **POLICY AND PROCEDURE DATE APPROVED: 8/02/2005 - NUMBER: 5 TITLE: Procedure For Conduct of Elections and Term Limits**

Background: The purpose of this procedure is to provide guidance in the consistent conduct of election of officers of the Ozaukee Radio Club

#### Procedure:

A Nominating Committee shall be appointed by the President in sufficient time (e.g. 8 weeks) prior to the scheduled annual meeting at which time there will be an election of officers.

Officers shall be elected annually by a majority vote of the members at the annual meeting of the Club. No less than 60 days prior to the scheduled annual meeting, the President shall appoint a Nominating Committee of no less than 3 voting members and including when possible, the immediate Past President or retiring President as Chairman.

The Nominating Committee shall solicit qualified candidates and accept nominations for the relevant Board positions and shall publish this list of candidates to the membership no less than 14 days prior to the annual meeting elections. To be eligible, candidates may not be on the Nominating Committee, must be full or family members and must have agreed to their nomination.

A member may serve a maximum of three (3) successive terms in the offices of President, First Vice President and Second Vice President.

The Nominating Committee Chairman shall "chair" the elections and be solely responsible for their conduct in accordance with this policy and with any challenges being determined by the Club Parliamentarian in accordance with "Robert's Rules of Order". The committee shall be responsible for preparation,

distribution and counting of all ballots at the time of the elections. If a candidacy is not contested, a written ballot is not required. The Committee Chairman shall announce the winner of each election.

An election shall be conducted for each individual relevant Board position and additional nominations will be solicited and accepted from the floor just prior to the election for the specific position. To be an eligible candidate, a nominee from the floor must be a full or family member and must be present to accept the nomination or must have provided written authority to another member to accept the nomination on the nominee's behalf. Members of the Nominating Committee may be nominated from the floor. Each candidate and member shall be given an opportunity to address the "group" on behalf of a candidate just prior to the election for each relevant Board position.

The newly elected Board members shall assume their new responsibilities immediately following closing of the annual meeting.

## **Tips, Tails & Tools**

Many have probably already seen this, but in case you haven, t, all issues of 73 magazine from 1960 through 2003 have been scanned and archived, they are now on line, readable or downloadable. Check out: http://www.archive.org/details/73-magazine

## **Dues are Due**

Dues are due prior to voting in the election of officers. Be sure to download and complete the pdf ORC membership application form from ozaukeeradioclub.org and submit it at the membership meeting .

## **Stuff – And Where To Get it.**

Dave, N9UNR

I, like most folks, find I need "stuff" from time to time. I then look through my supplies and find everything but what I "need". I then drive over to the Office Max or Best Buy or even the "candy store" (a/k/a Amateur Radio Electronics) and my credit card screams a lot. I have discovered a new source!

The other day I discovered – actually I have known it for a long time – that my fat fingers had trouble landing on the proper square on the "keypad" of my iPad. I then went looking for one of those capacitive pens to touch the correct square. Best Buy wants \$19.95 for one of them. Buy.com sells four for \$4.95 with free shipping and no Wisconsin Sales Tax. (YES, I am aware that I am supposed to file a use tax form each year and pay the sales tax then. SURE I DO!)

From time to time I have discovered that a small flashlight is a very handy thing to have – and at the various swapfest I have found vendors that sell very compact 9-led flashlights for \$2.00 each (with batteries). I have them in every place I might need one and have given them to the kids and grandkids (with their choice of colors). At the last "meeting after the meeting" Todd N9DRY and Mark KB9PXE were showing off new flashlights with only one led bulb that REALLY lit up the premises! I now "need" a few of those!

About six months ago there was a flurry of dual band Hts that were ordered from China at about \$120.00 = and then Bernie showed up at breakfast with a competitor at \$46.00. There are now a halfdozen of those floating around the club.

A few months ago I needed a USB-A to USB-B cable. Best Buy wanted \$49.95 for a "printer cable" and Office Max's price was \$29.95. I consulted with Todd Fast N9DRY who had them available for \$2.00.

The point of this article is – that if you can wait a day or two you can save a GREAT DEAL of cash if you put your "need" on the remailer and wait for one of our ORC members to tell you where to get the best deal on the "stuff" that you "need". The way YOU can "tap into the wide and diverse experience and knowledge of our fellow members is to send an email to orc-wi@yahoogroups.com which will cause a copy to be mailed to each member of the ORC (who have email). Any member can then contribute his/her expertise by replying to either the remailer or to the requester individually.

Let us know about the "deals" you have found!

## **For Sale, Trade or ?**

Yaesu FT-8900R Quad Band Mobile Radio (10 -- 6 -- 2 -- 440 meters) (comes with separation kit) \$350.00 Icom V-8000 75 watt 2 Meter Mobile Radio \$160 Radio Shack 25 watt 10 Meter Mobile Radio \$83.00 Diamond CR-8900A Quad Band Mobile Antenna matched to Yaesu FT-8900R Radio \$67.00 Cushcraft AR-10 10 Meter Vertical Ringo Antenna \$83.00 Cushcraft AR-6 6 Meter Vertical Ringo Antenna \$59.00 Pyramid PS-21KX Fully Regulated, Low Ripple 20Amp Power Supply \$40.00 MFJ-921 144 -- 220MHz Bridge \$67.00 MFJ-281 8 Watt 8 Ohm Speaker \$8.00 Diamond Delta 4 Antenna Switch \$59.00

The Pyramid Power Supply was purchased used in May of 2011. All other items were purchased new in March -- April --

May of 2011. I have upgraded all of my equipment, is the only reason for the sale. All items work as manufacture represented them. If you are interested in purchasing any of these items please contact:

Thomas Haines, K0TRH 262-676-9341 K0TRH@hotmail .com

## **Upcoming Events**

Just so you all know, at our next meeting, January 11th, Tom Murtaugh (W9VBQ) plans to set up his camera and lights in order to take membership pictures of those members that are new or have not had it done before. Be sure to attend , wear a smile , pay your dues and vote. 73

## **2012 Post Everything Party**

The 2012 PEP will take place on February 25, 2012. Catering will again be by the Prime Minister. A buffet dinner will be served, including appetizers, Pepper Steak, Chicken Dijon, and Sautéed Tilapia. Also included will be assorted salads, rice, mashed potatoes, and vegetables.

There will be live music by the BLT's.

The party will be held at the Rose Harms American Legion Post in Grafton, with cocktails at 1800 and dinner at 1900. The cost is \$15.50 per person; checks should be made out to ORC and submitted to Nancy Stecker, KC9FZK, 715 N. Dries St., Saukville, 53080. There is a sign up form included with this newsletter, and there will be forms available at the monthly ORC meeting. Please submit your attendance by February 18, 2012 so the caterer will have an accurate head count.

As usual, the food will be great, as will the camaraderie. We're looking for a record turnout for 2012! 73, Art KC9PXR. A reservation form follows at the end of this newsletter. Please reserve ASAP.

## **Who said 10 meters was "dead"? Read the following; 1638 contacts over the weekend, WOW!**

Call: W9XT - Operator(s): W9XT - Station: W9XT Class: SO Mixed HP QTH: WI

Summary: Band QSOs Mults ------------------- CW: 799 115 SSB: 839 123

------------------- Total: 1638 contacts X 238 = Total Score = 1,160,012

Club: Society of Midwest Contesters

It is good to see propagation is back for my favorite contest. It was the first time in years I didn't feel I spent half the weekend pounding my head against the wall.

Conditions were down from CQWW. I didn't work any European Russian countries except one Ukraine. The only middle east station was a single 4X. Japan was loud and I picked up a UA0, but those were the only Far East countries worked. No Indian Ocean stations either. Propagation, low activity or did I just miss a lot of mults? What did others work from these areas?

It was fun to run tons of west coast stations. East coast was tough. Es openings on both nights provided a lot of tough mults including the Dakotas and a lot of WY stations. Congrats to Jerry, WB9Z for his great score.

73's, Gary, W9XT

## **Minutes– December 14th, 2011**

By Nels Harvey (WA9JOB), Secretary

President Dave Barrow N9UNR, called the meeting to order at 7:35 p.m. Members present then introduced themselves.

#### **Announcements:**

Dave reminded everyone to sign the meeting roster. He then told us about Ron Meadows, K6RPT, and his son Lee, leaders of the California Near Space Project , who- successfully launched an Amateur Radio high altitude balloon from San Jose, California on Sunday, December 11 at 4:43 PM PST. The balloon reached a cruise altitude between 105,000 and 115,000 feet, where it continued its travel across the United States, the Atlantic Ocean and Spain and into the Mediterranean Sea. According to the CNSP, this is a new Amateur Radio balloon flight record for both distance and duration.

Art Davidson KC9PXR, contacted the Amundsen*–*Scott South Pole Station in Antarctica. Jon Sanfilippo WW9JON, told the Club of a tower that was available for the taking.

Bill Howe KA9WRL, showed us his audio test kit, that was capable of trouble shooting most audio problems.

#### **Program:**

Stan Kaplan WB9RQR, gave a presentation on Team Viewer, a program that permits connecting one computer with another via the Internet. He assured us the program uses a high level of encryption to safeguard sensitive data, and demonstrated it's connectivity.

#### **50/50 Raffle:**

Tom Ruhlmann W9IPR, was this month's 50/50 raffle winner.

#### **Auction:**

Stan Kaplan, WB9RQR held the usual auction with a good return for the Scholarship Fund and OZA-RES efforts.

#### **Business Meeting:**

#### **Minutes:**

Tom Ruhlmann W9IPR, made a motion to accept the minutes as written in this month's newsletter. Kent Christiansen N9WH, seconded the motion and the motion passed.

#### **Treasurer's Report:**

Nels Harvey WA9JOB, made a motion to accept the treasurer's report. Kent Christensen N9WH, seconded the motion and the motion passed.

#### **Committee Reports:**

Art Davidson KC9PXR, reminded us of the date for the Post everything Party, February 25, 2012 at the Rose Harms Post in Grafton. The sign-up form is in the December newsletter. The cost is \$15.50 per person.

Bill Howe, KA9WRL, gave the current list of nominees for the January Club elections. President: Ken Boston W9GA 1<sup>st</sup> vice President Art Davidson KC9PXR 2<sup>nd</sup> Vice President Brian Skrentny N9LOO Secretary **Janice Hoettels KA9VVQ** Treasurer Dave Barrow N9UNR Repeater vice President Tom Trethewey KC9ONY

Nominations will remain open until voting takes place at the January 11, 2012 meeting.

#### **Old Business:**

Ken Boston W9GA, questioned where the pictures of Club members were located, and if they were able to be viewed on line. There was no answer to his query.

#### **New Business:**

Tom Ruhlmann W9IPR, moved the Board consider a donation to the ARRL Spectrum Defense Fund. Jon Sanfilippo WW9JON seconded the motion and it passed by voice vote.

#### **Adjournment:**

Kent Christiansen N9WH, moved, and Stan Kaplan WB9RQR, seconded the motion to adjourn the meeting.

At 9:20 p.m. the meeting was adjourned.

#### **Members Signing the Attendance Sheet:**

Stan Kaplan WB9RQR, Kristian Moberg KC9TFP, Dave Barrow N9UNR, Brian Skrentny N9LOO. Bill Howe KA9WRL, Nancy Stecker KC9FZK, Tom Trethewey, KC9ONY, Ben Smith KC9TZM, Jim Albrinck K9QLP, Ray Totzke W9KHH, Todd Fast N9DRY, Mark Fielkow KB9PXE, Tom Ruhlmann W9IPR, David Carpenter Sr. KC9REO, Nels Harvey WA9JOB, Ed Rate AA9W, Kent ChristensenWH, Glen Classey KC9UHP, James Zevalkink KM6X, Antonio Bustamonte KC9TDC, Gary Sutcliffe W9XT, Michael York KB9YHF, Terry Koller KA9RFM, Patrick Sullivan KC9LRK, Art Davidson KC9PXR, Janice Hoettels KA9VVQ, Chris Kelling KC9UXC, Mark Tellier AB9CD, Ken Boston W9GA, Dave Parkinson KA9RNU, Lori Ann Parkinson N9PCA, Paul Given N9PG, Tom Murtaugh W9VBQ, and Brian Kunick.

# **Post Everything Party February 25, 2012**

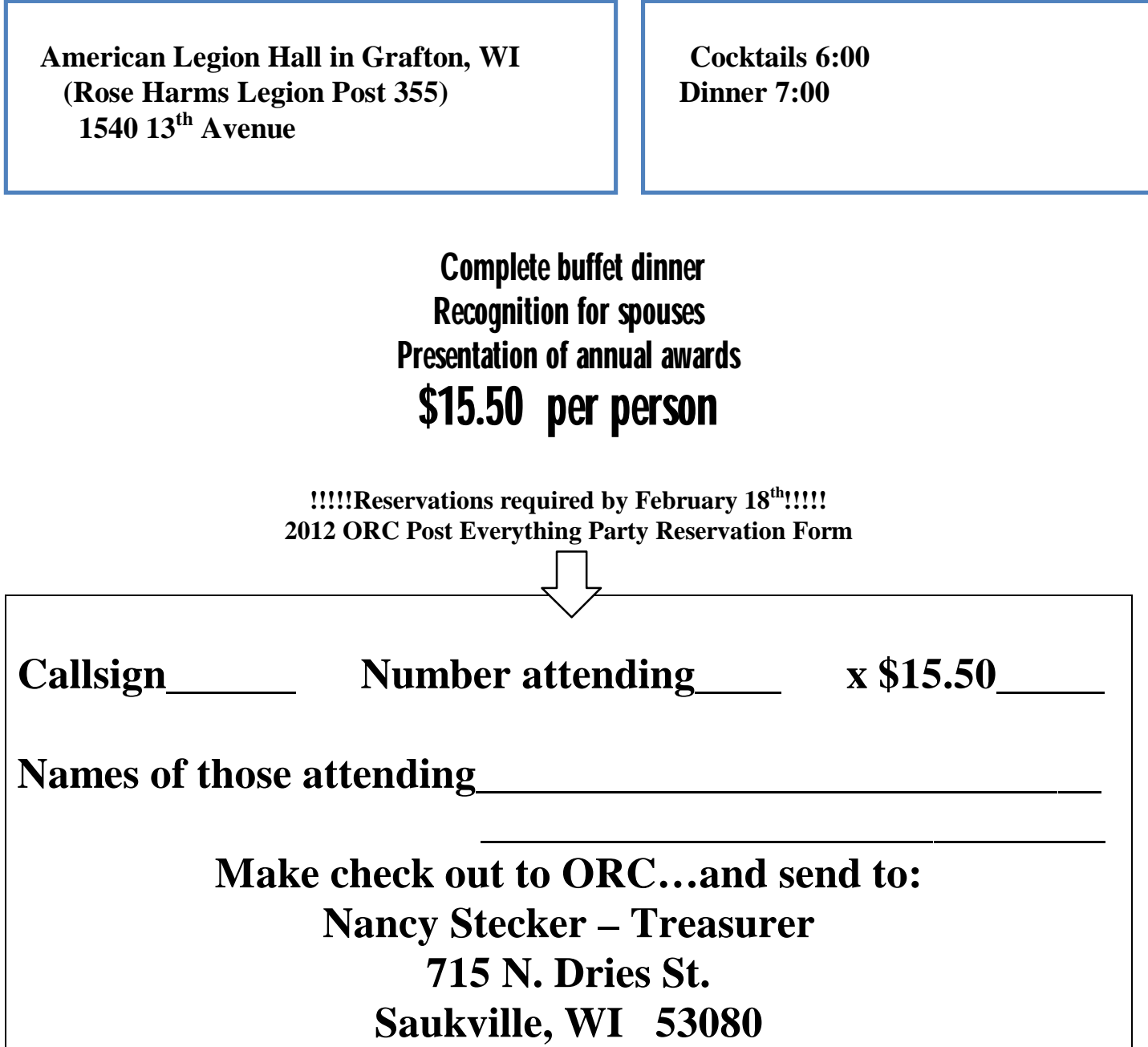

#### **AGENDA**

*January 11, 2012*

- 1. 7:00 7:30 PM Network & Rag Chew, "Tagging" by Glenn Classey (KC9UHP)
- 2. Call to order Dave Barrow (N9UNR)
- 3. Introductions.
- 4. Announcements, Bragging Rights, Show & Tell, Upcoming events, etc.,
- 5. 50/50 Kent Christianson (W9WH)
- 6. Fellowship Break
- 7. Auction Stan Kaplan (WB9RQR)
- 8. Presidents Report Dave Barrow (N9UNR)
- 9. 1<sup>st</sup> VP Report Art Davidson (KC9PXR)
- 10. 2<sup>nd</sup> VP Report Jim Albrinck (K9QLP)
- 11. Repeater VP report Tom Trethewey (KC9ONY)
- 12. Minutes Nels Harvey (WA9JOB)
- 13. Treasurer's report Nancy Stecker (KC9FZK).
- 14. Committee reports. PEP – Art Davidson (KC9PXR)
- 15. OLD BUSINESS
- 16. NEW BUSINESS

A. Nominations and Elections – Bill Howe (KA9WRL), Chairman

Installation of newly elected officers

17. Adjournment until Feb. 8, 2012

Return undeliverable copies to

#### **The ORC Newsletter First Class**

465 Beechwood Drive Cedarburg WI\* 53012

# **Next ORC Meeting**

 **Grafton Senior Citizens Center 1665 7th Avenue, Grafton**

## **Wednesday, January 11th**

 **7:00 p.m. – doors open 7:30 p.m. – Membership Meeting**